*Levelling Formulas...* 1/10

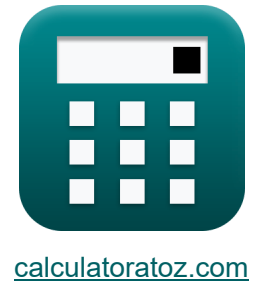

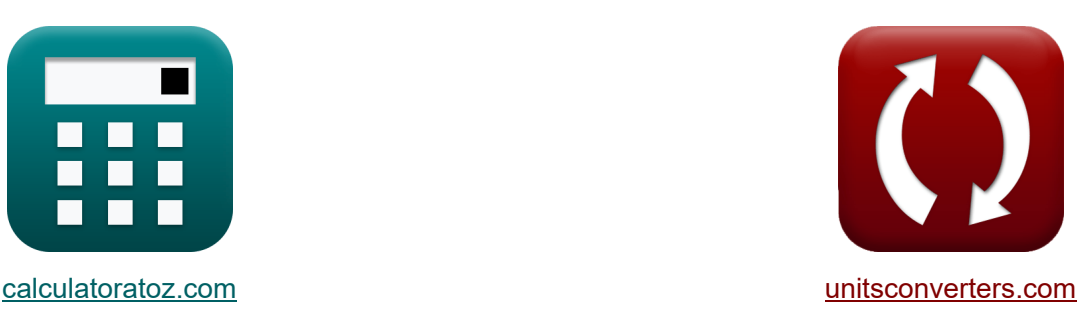

# **Nivellering Formules**

[Rekenmachines!](https://www.calculatoratoz.com/nl) Voorbeelden! [Conversies!](https://www.unitsconverters.com/nl)

Voorbeelden!

Bladwijzer **[calculatoratoz.com](https://www.calculatoratoz.com/nl)**, **[unitsconverters.com](https://www.unitsconverters.com/nl)**

Breedste dekking van rekenmachines en groeiend - **30.000\_ rekenmachines!**

Bereken met een andere eenheid voor elke variabele - **In ingebouwde**

#### **eenheidsconversie!**

Grootste verzameling maten en eenheden - **250+ metingen!**

DEEL dit document gerust met je vrienden!

*[Laat hier uw feedback achter...](https://docs.google.com/forms/d/e/1FAIpQLSf4b4wDgl-KBPJGChMJCxFlqrHvFdmw4Z8WHDP7MoWEdk8QOw/viewform?usp=pp_url&entry.1491156970=Nivellering%20Formules)*

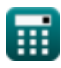

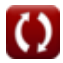

# **Lijst van 23 Nivellering Formules**

# **Nivellering**

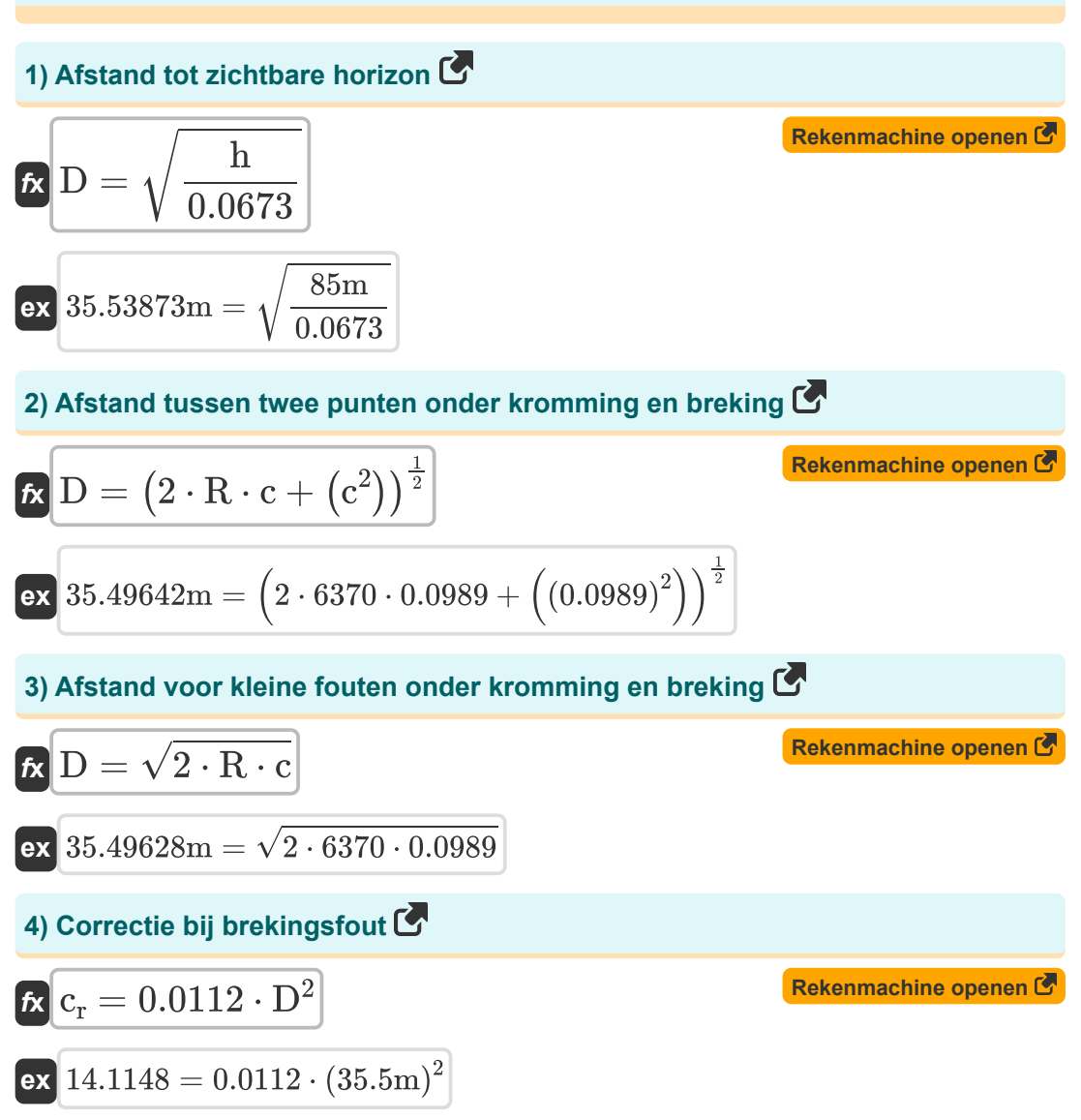

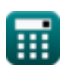

#### *Levelling Formulas...* 3/10

### **5) Fout vanwege krommingseffect**

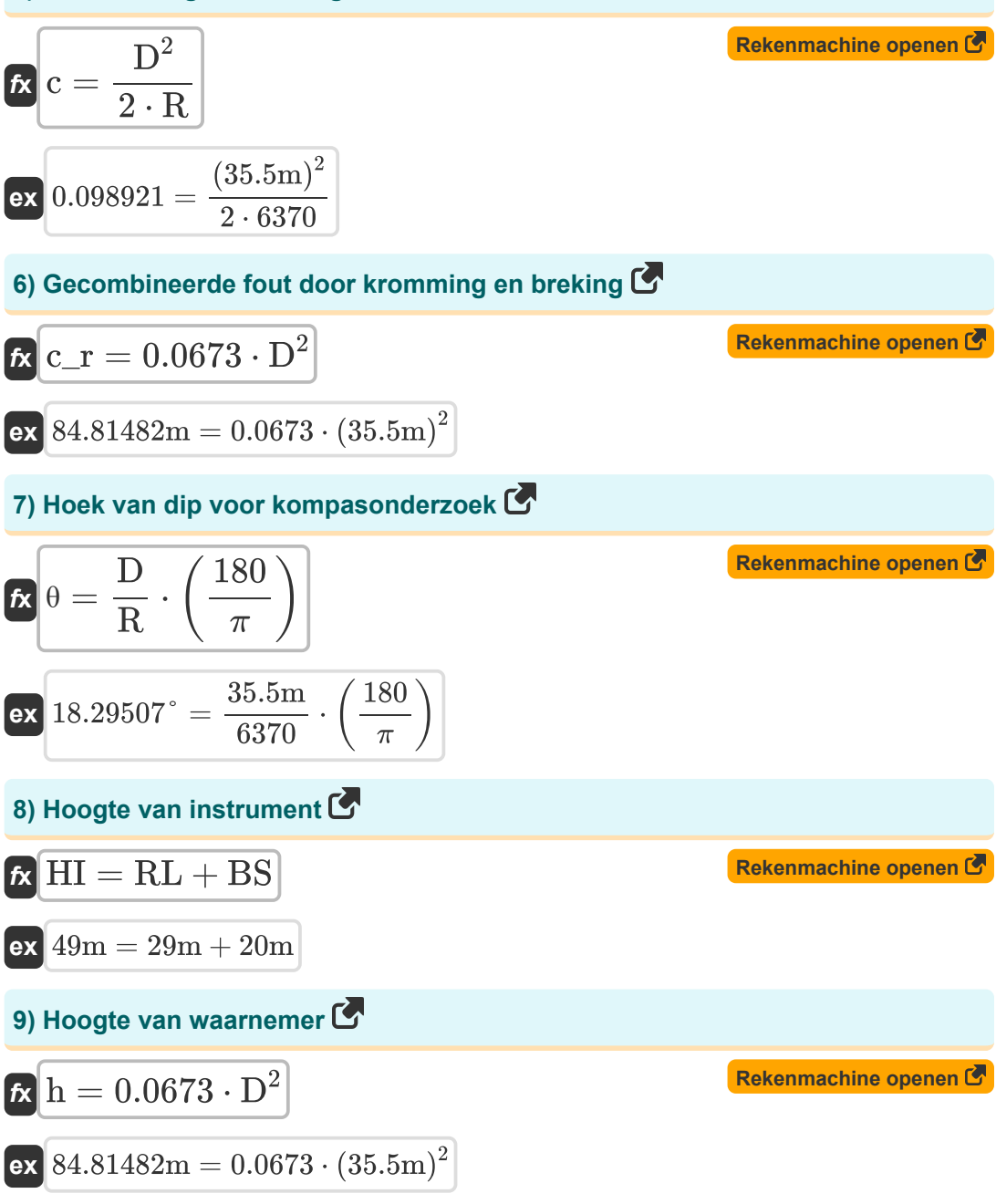

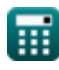

$$
\boxed{O}
$$

### **10) Hoogteverschil tussen twee punten met behulp van barometrische nivellering**

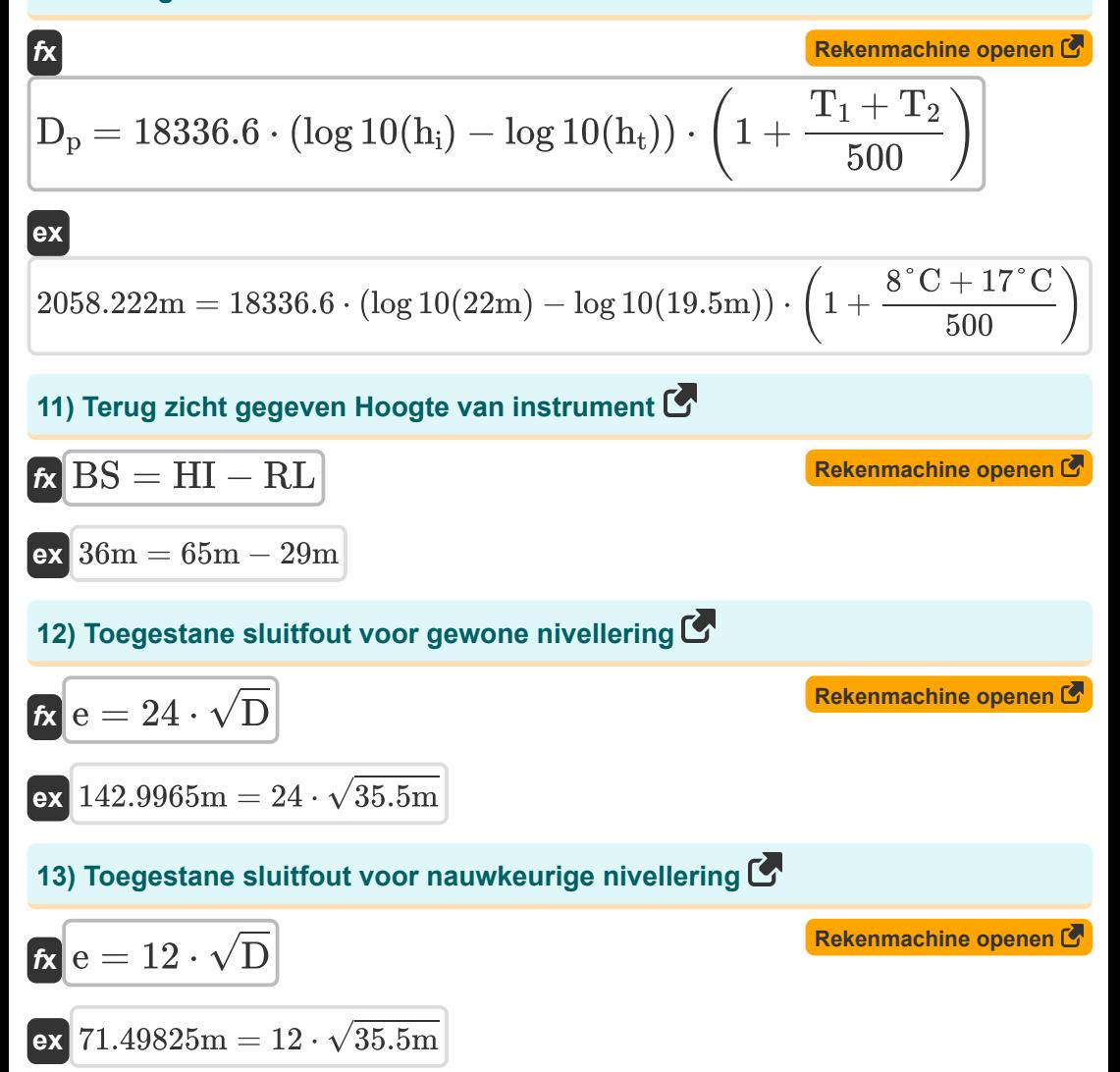

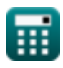

*Levelling Formulas...* 5/10

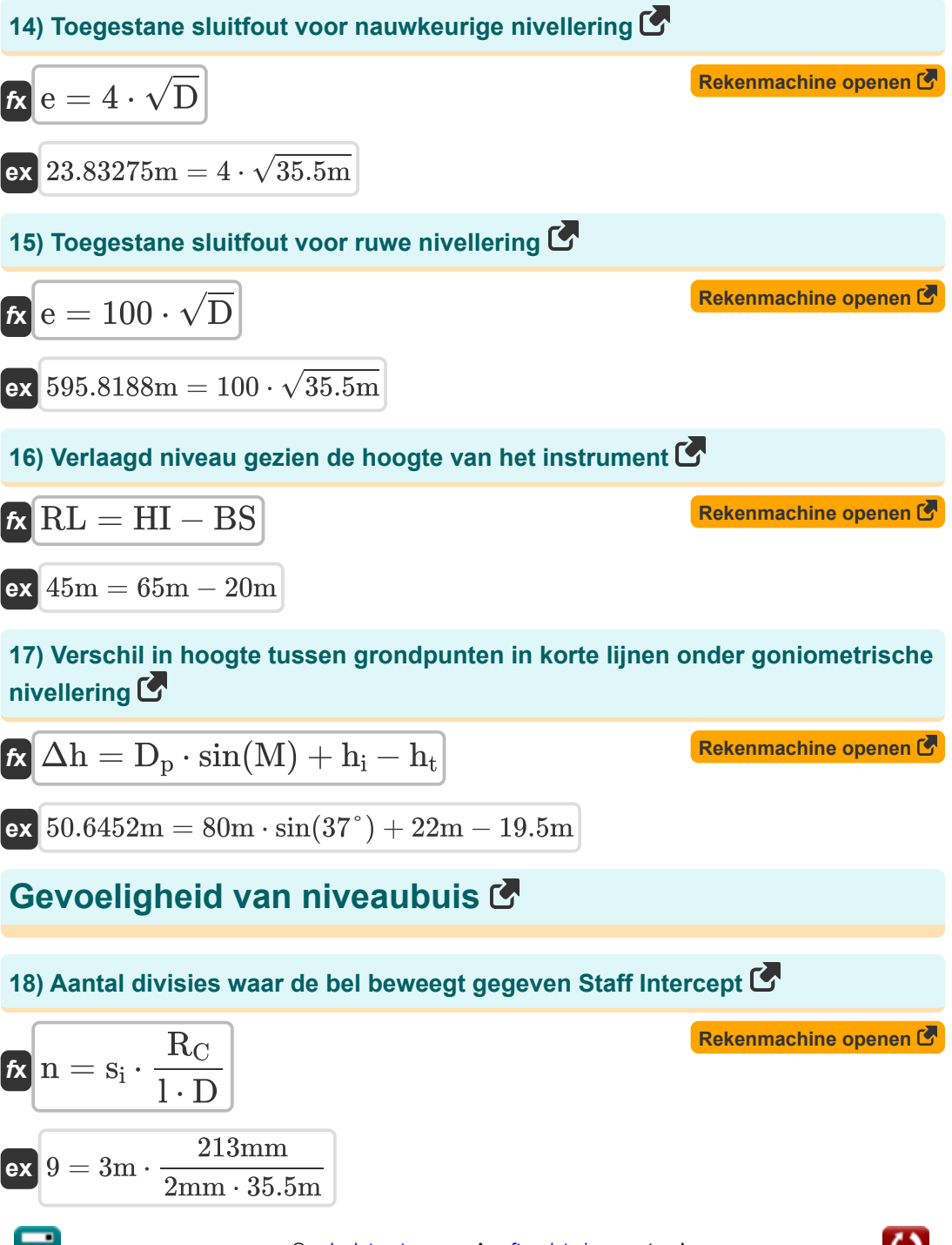

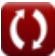

#### *Levelling Formulas...* 6/10

### **19) Afstand van instrument tot baak gegeven hoek tussen LOS**

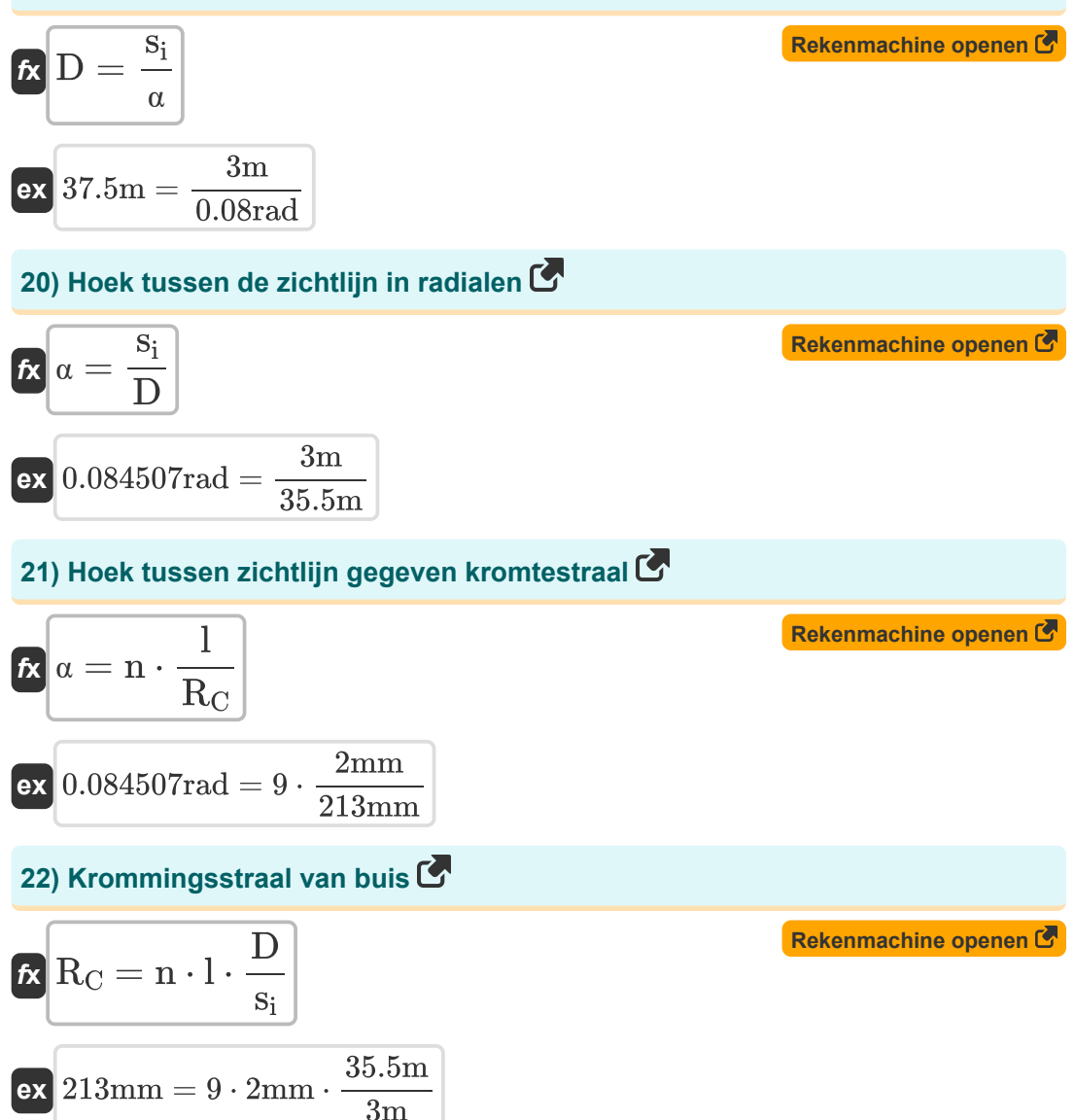

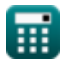

# **23) Staff Intercept gegeven hoek tussen LOS**

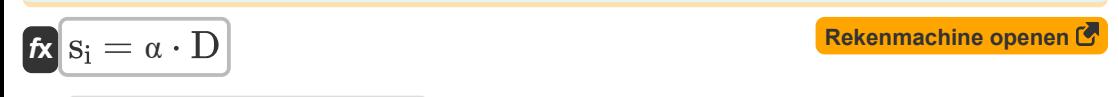

### **ex** 2.84m = 0.08rad ⋅ 35.5m

# **Variabelen gebruikt**

- **BS** Achteraanzicht *(Meter)*
- **c** Fout door kromming
- **c<sup>r</sup>** Brekingscorrectie
- **c\_r** Gecombineerde fout *(Meter)*
- **D** Afstand tussen twee punten *(Meter)*
- **D<sup>p</sup>** Afstand tussen punten *(Meter)*
- **e** Sluitingsfout *(Meter)*
- **h** Hoogte van waarnemer *(Meter)*
- **h<sup>i</sup>** Hoogte van punt A *(Meter)*
- **h<sup>t</sup>** Hoogte punt B *(Meter)*
- **HI** Hoogte instrument *(Meter)*
- **l** Lengte van één divisie *(Millimeter)*
- **M** Gemeten hoek *(Graad)*
- **n** Aantal divisies
- **R** Aardstraal in km
- **R<sup>C</sup>** Straal van kromming *(Millimeter)*
- **RL** Verlaagd niveau *(Meter)*
- **s<sup>i</sup>** Personeel onderscheppen *(Meter)*
- **T<sup>1</sup>** Temperatuur op lager grondniveau *(Celsius)*
- **T<sup>2</sup>** Temperatuur op hoger niveau *(Celsius)*
- **α** Hoek tussen LOS *(radiaal)*
- **Δh** Hoogteverschil *(Meter)*
- **θ** Dip hoek *(Graad)*

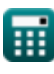

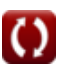

## **Constanten, functies, gebruikte metingen**

- Constante: **pi**, 3.14159265358979323846264338327950288 *Archimedes' constant*
- Functie: **log10**, log10(Number) *Common logarithm function (base 10)*
- Functie: **sin**, sin(Angle) *Trigonometric sine function*
- Functie: **sqrt**, sqrt(Number) *Square root function*
- Meting: **Lengte** in Meter (m), Millimeter (mm) *Lengte Eenheidsconversie*
- Meting: **Temperatuur** in Celsius (°C) *Temperatuur Eenheidsconversie*
- Meting: **Hoek** in Graad (°), radiaal (rad) *Hoek Eenheidsconversie*

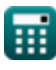

# **Controleer andere formulelijsten**

**Nivellering Formules** 

DEEL dit document gerust met je vrienden!

### **PDF Beschikbaar in**

[English](https://www.calculatoratoz.com/PDF/Nodes/2972/Levelling-Formulas_en.PDF) [Spanish](https://www.calculatoratoz.com/PDF/Nodes/2972/Levelling-Formulas_es.PDF) [French](https://www.calculatoratoz.com/PDF/Nodes/2972/Levelling-Formulas_fr.PDF) [German](https://www.calculatoratoz.com/PDF/Nodes/2972/Levelling-Formulas_de.PDF) [Russian](https://www.calculatoratoz.com/PDF/Nodes/2972/Levelling-Formulas_ru.PDF) [Italian](https://www.calculatoratoz.com/PDF/Nodes/2972/Levelling-Formulas_it.PDF) [Portuguese](https://www.calculatoratoz.com/PDF/Nodes/2972/Levelling-Formulas_pt.PDF) [Polish](https://www.calculatoratoz.com/PDF/Nodes/2972/Levelling-Formulas_pl.PDF) [Dutch](https://www.calculatoratoz.com/PDF/Nodes/2972/Levelling-Formulas_nl.PDF)

*8/31/2023 | 10:22:55 PM UTC [Laat hier uw feedback achter...](https://docs.google.com/forms/d/e/1FAIpQLSf4b4wDgl-KBPJGChMJCxFlqrHvFdmw4Z8WHDP7MoWEdk8QOw/viewform?usp=pp_url&entry.1491156970=Nivellering%20Formules)*